## **Auto Multiple Choice - Feature # 328: page- or columnbreaks**

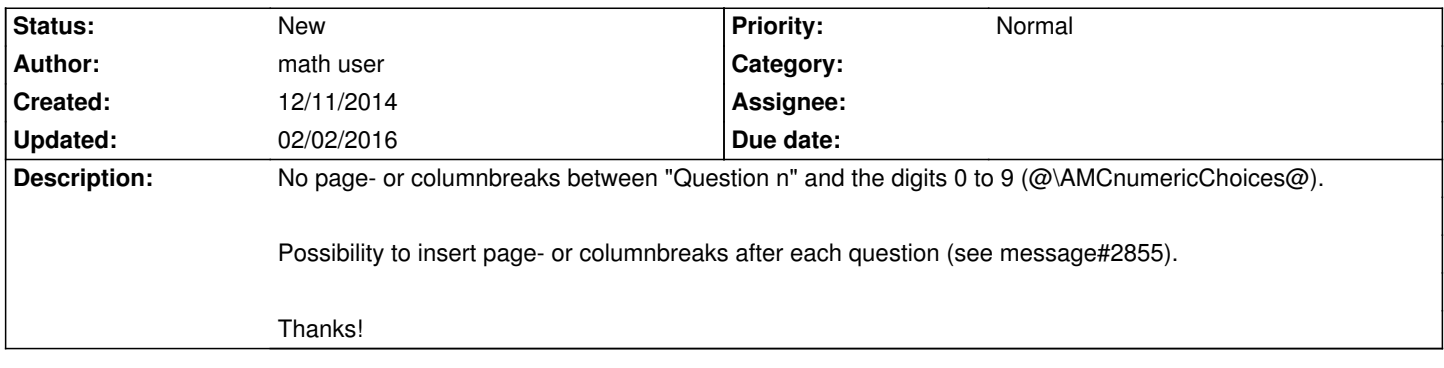

## **History**

## **03/28/2015 04:04 pm - math user**

> Possibility to insert page- or columnbreaks after each question (see message#2855).

@\columnbreak@ does not work inside a @question(multx)@.

So a command @\AMCcolumnbreak@ would be great. Otherwise I have to use @\vspace@ which is not that nice ...

Thanks!

## **02/02/2016 09:51 am - Alexis Bienvenüe**

Starting from version commit:6db2568546e7, you can use package option @asbox@ to include questions in vboxes in the separate answer sheet.